# **GCE A2**

# **Mathematics**

## **Summer 2010**

## **Mark Schemes**

**Issued: October 2010**

#### **NORTHERN IRELAND GENERAL CERTIFICATE OF SECONDARY EDUCATION (GCSE) AND NORTHERN IRELAND GENERAL CERTIFICATE OF EDUCATION (GCE)**

#### **MARK SCHEMES (2010)**

#### **Foreword**

#### *Introduction*

Mark Schemes are published to assist teachers and students in their preparation for examinations. Through the mark schemes teachers and students will be able to see what examiners are looking for in response to questions and exactly where the marks have been awarded. The publishing of the mark schemes may help to show that examiners are not concerned about finding out what a student does not know but rather with rewarding students for what they do know.

#### *The Purpose of Mark Schemes*

Examination papers are set and revised by teams of examiners and revisers appointed by the Council. The teams of examiners and revisers include experienced teachers who are familiar with the level and standards expected of 16- and 18-year-old students in schools and colleges. The job of the examiners is to set the questions and the mark schemes; and the job of the revisers is to review the questions and mark schemes commenting on a large range of issues about which they must be satisfied before the question papers and mark schemes are finalised.

The questions and the mark schemes are developed in association with each other so that the issues of differentiation and positive achievement can be addressed right from the start. Mark schemes therefore are regarded as a part of an integral process which begins with the setting of questions and ends with the marking of the examination.

The main purpose of the mark scheme is to provide a uniform basis for the marking process so that all the markers are following exactly the same instructions and making the same judgements in so far as this is possible. Before marking begins a standardising meeting is held where all the markers are briefed using the mark scheme and samples of the students' work in the form of scripts. Consideration is also given at this stage to any comments on the operational papers received from teachers and their organisations. During this meeting, and up to and including the end of the marking, there is provision for amendments to be made to the mark scheme. What is published represents this final form of the mark scheme.

It is important to recognise that in some cases there may well be other correct responses which are equally acceptable to those published: the mark scheme can only cover those responses which emerged in the examination. There may also be instances where certain judgements may have to be left to the experience of the examiner, for example, where there is no absolute correct response – all teachers will be familiar with making such judgements.

The Council hopes that the mark schemes will be viewed and used in a constructive way as a further support to the teaching and learning processes.

#### **CONTENTS**

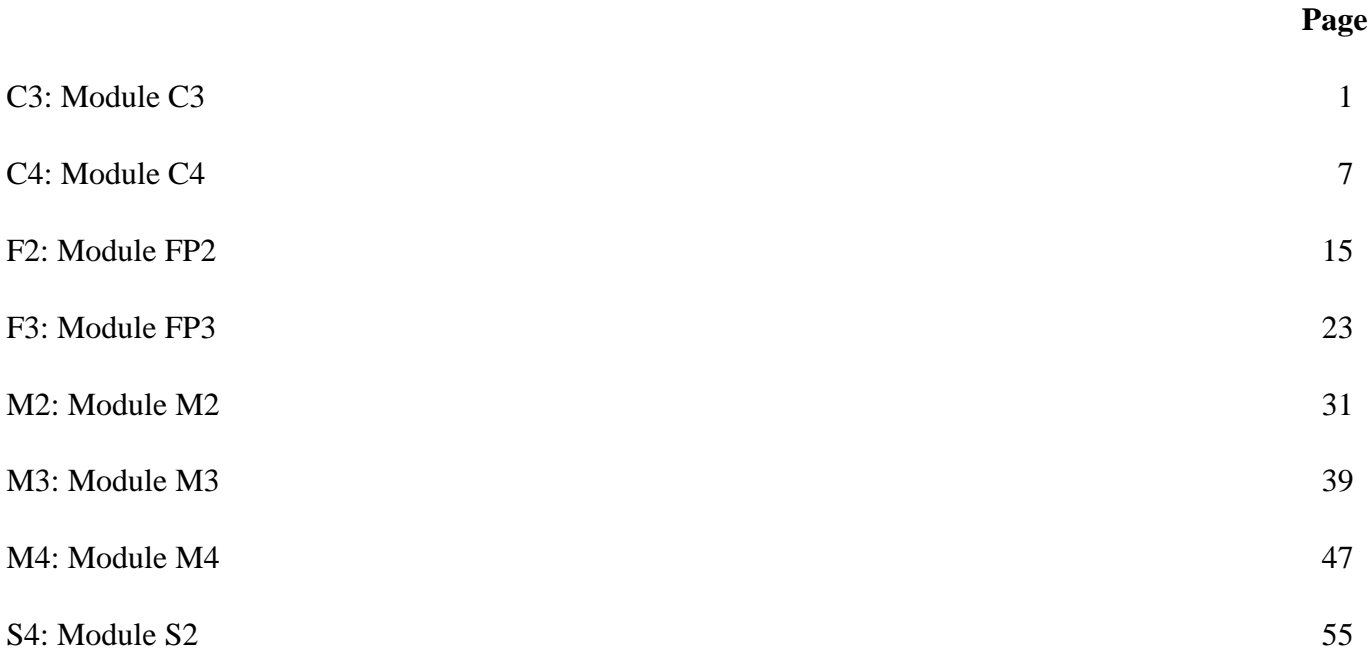

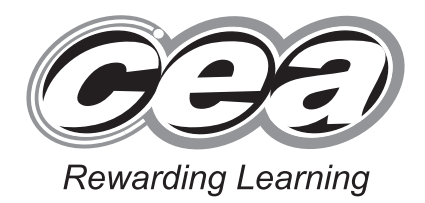

**ADVANCED General Certificate of Education 2010**

## **Mathematics**

## Assessment Unit C3

Module C3: Core Mathematics 3

## **[AMC31]**

**WEDNESDAY 2 JUNE, AFTERNOON**

## **MARK SCHEME**

#### **GCE ADVANCED/ADVANCED SUBSIDIARY (AS) MATHEMATICS**

#### **Introduction**

The mark scheme normally provides the most popular solution to each question. Other solutions given by candidates are evaluated and credit given as appropriate; these alternative methods are not usually illustrated in the published mark scheme.

The marks awarded for each question are shown in the right hand column and they are prefixed by the letters **M**, **W** and **MW** as appropriate. The key to the mark scheme is given below:

- **M** indicates marks for correct method.
- **W** indicates marks for working.
- **MW** indicates marks for combined method and working.

The solution to a question gains marks for correct method and marks for an accurate working based on this method. Where the method is not correct no marks can be given.

A later part of a question may require a candidate to use an answer obtained from an earlier part of the same question. A candidate who gets the wrong answer to the earlier part and goes on to the later part is naturally unaware that the wrong data is being used and is actually undertaking the solution of a parallel problem from the point at which the error occurred. If such a candidate continues to apply correct method, then the candidate's individual working must be followed through from the error. If no further errors are made, then the candidate is penalised only for the initial error. Solutions containing two or more working or transcription errors are treated in the same way. This process is usually referred to as "follow-through marking" and allows a candidate to gain credit for that part of a solution which follows a working or transcription error.

#### **Positive marking:**

It is our intention to reward candidates for any demonstration of relevant knowledge, skills or understanding. For this reason we adopt a policy of **following through** their answers, that is, having penalised a candidate for an error, we mark the succeeding parts of the question using the candidate's value or answers and award marks accordingly.

Some common examples of this occur in the following cases:

- (a) a numerical error in one entry in a table of values might lead to several answers being incorrect, but these might not be essentially separate errors;
- (b) readings taken from candidates' inaccurate graphs may not agree with the answers expected but might be consistent with the graphs drawn.

When the candidate misreads a question in such a way as to make the question easier only a proportion of the marks will be available (based on the professional judgement of the examining team).

| 1                       | $5x + 3 < 2$ | $5x + 3 > -2$ | M1 |
|-------------------------|--------------|---------------|----|
| $5x < -1$               | $5x > -5$    | M2            |    |
| $-1 < x < -\frac{1}{5}$ | W3           | 4             |    |

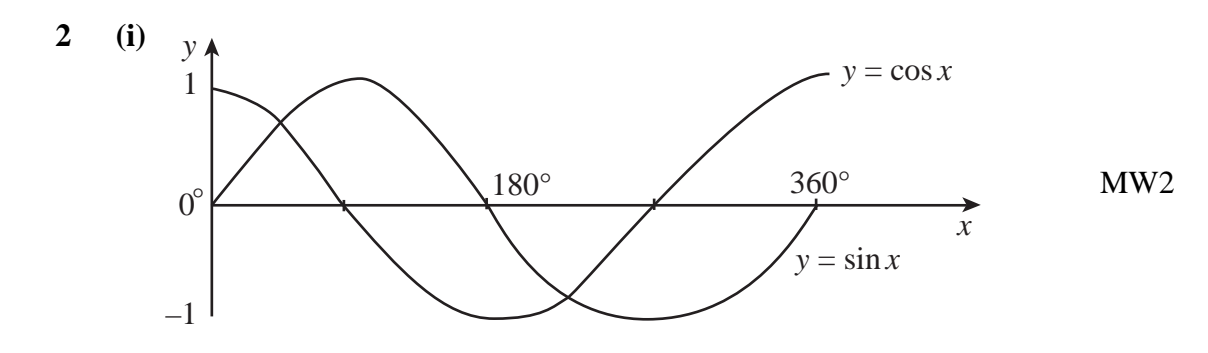

(ii) 
$$
\sin x = \cos(x - 90^{\circ})
$$
  
\n $a = 90^{\circ}$  MW1

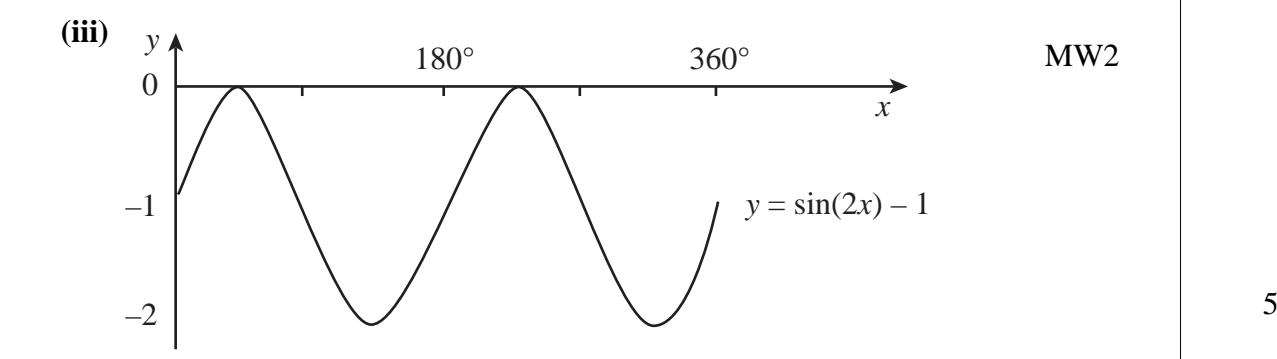

**3** (a)  $y = x^2 \ln x$ 

$$
u = x^{2} \frac{du}{dx} = 2x
$$

$$
v = \ln x \frac{dv}{dx} = \frac{1}{x}
$$

$$
\frac{dy}{dx} = x^2 \frac{1}{x} + 2x \ln x
$$
  
= x + 2x \ln x  
W2

**(b)** 
$$
\int 3x^2 + e^{-x} - \csc x \cot x + \frac{3}{x} dx
$$
  
\n $x^3 - e^{-x} + \csc x + 3 \ln x + c$  MW5 8

 **33**  

**AVAILABLE MARKS**

| 4                             | $x + 1 = \tan t$ | MW1 |
|-------------------------------|------------------|-----|
| $y - 1 = \cot^2 t$            | MW1              |     |
| $= \frac{1}{\tan^2 t}$        | M1               |     |
| $y - 1 = \frac{1}{(x + 1)^2}$ | M1W1             | 5   |

5 (a) 
$$
\frac{2x-7}{(x-3)^2} = \frac{A}{x-3} + \frac{B}{(x-3)^2}
$$
  
2x - 7 = A(x-3) + B  
Put x = 3 -1 = B  
M1W1

Compare coeff of 
$$
x \quad 2 = A
$$
 MW1

$$
=\frac{2}{x-3}-\frac{1}{(x-3)^2}
$$

**(b)** 
$$
\frac{1}{(3-x)^2} = (3-x)^{-2}
$$

$$
= \frac{1}{9} \Big[ \Big(1 - \frac{x}{3}\Big)^{-2} \Big]
$$
 M1W1
$$
= \frac{1}{9} \Big[ 1 + (-2) \Big( -\frac{x}{3} \Big) + \frac{(-2)(-3)}{2} \Big( -\frac{x}{3} \Big)^2 + ... \Big]
$$
M1W3
$$
= \frac{1}{9} \Big[ 1 + \frac{2}{3}x + \frac{1}{3}x^2 + ... \Big]
$$
 W1 M3
$$
= \frac{1}{9} + \frac{2}{27}x + \frac{1}{27}x^2 + ...
$$

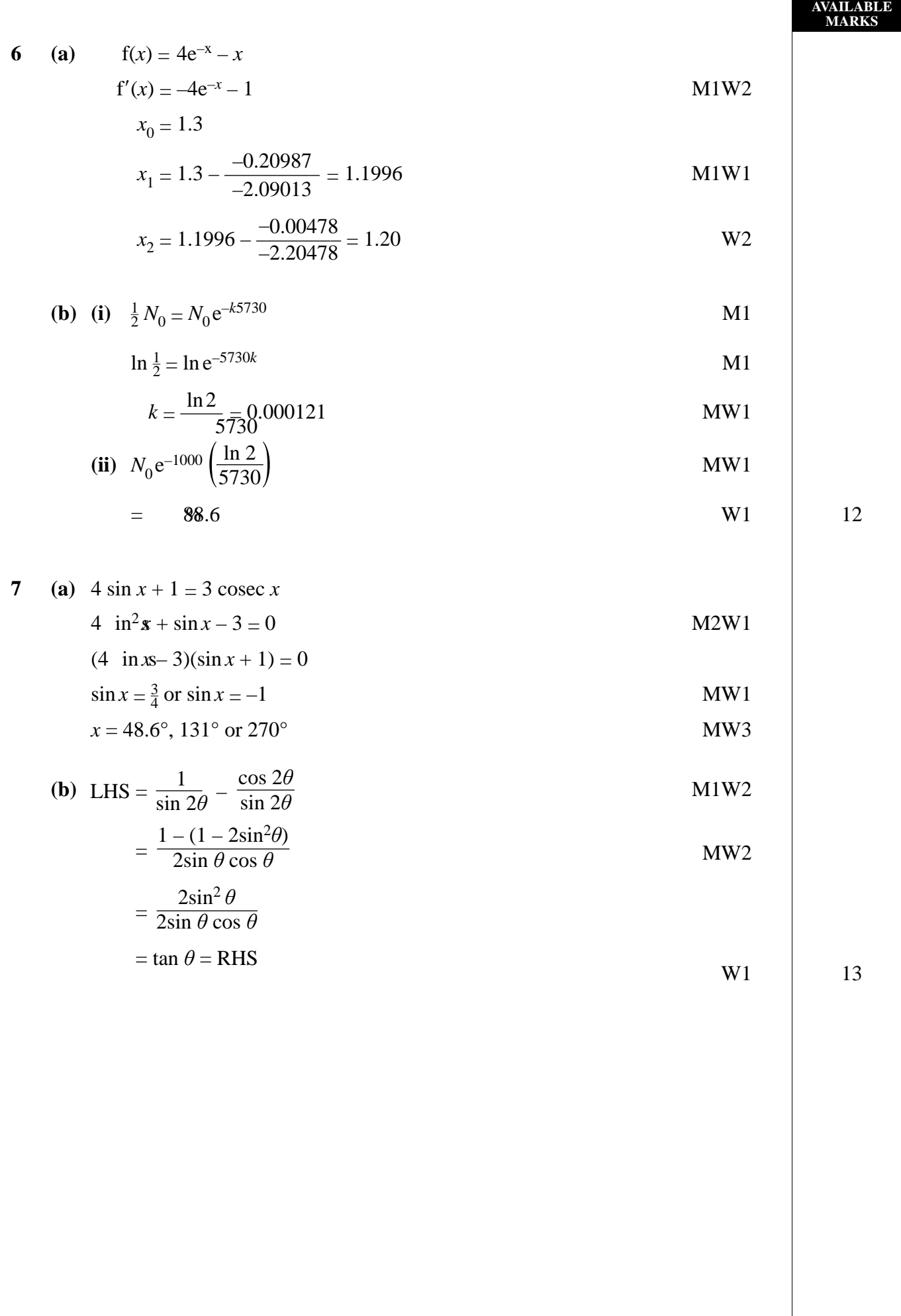

**8 (i)** To find area under curve

$$
A = \int_{\frac{\pi}{3}}^{\frac{\pi}{3}} \sec^2 x \, dx
$$
 M2W1

$$
= \left[\tan x\right]_{\frac{\pi}{3}}^{\frac{\pi}{3}}
$$
 MW1

$$
A = \sqrt{3} - (-\sqrt{3})
$$
  
= 2 $\sqrt{3}$  MW1

Shaded reaa=
$$
2 \times \frac{\pi}{3} \times 4 - 2\sqrt{3}
$$
  
=  $\frac{8}{3}\pi - 2\sqrt{3}$  MW1  
WW1

#### **(ii)** To find gradient of tangent

$$
y = \sec^2 x
$$
  
\n
$$
\frac{dy}{dx} = 2 \sec x \sec x \tan x
$$
  
\nM1W2

$$
= 2 \sec^2 x \tan x
$$

MW1  

$$
x = -\frac{\pi}{6}, m = 2 \times \frac{2}{\sqrt{3}} \times \frac{2}{\sqrt{3}} \times \left(-\frac{1}{\sqrt{3}}\right) = \frac{-8}{3\sqrt{3}}
$$
  
MW1

$$
x = -\frac{\pi}{6}, y = \sec^2 x = \frac{4}{3}
$$

$$
y - \frac{4}{3} = -\frac{8}{3\sqrt{3}} \left( x - \left( -\frac{\pi}{6} \right) \right)
$$

$$
y + \frac{8}{3\sqrt{3}}x = \frac{4}{3} - \frac{4\pi}{9\sqrt{3}}
$$

$$
(y + 1.54x = 0.527)
$$
 W1 15

$$
-\mathbf{V}
$$

**Total 75**

**AVAILABLE MARKS**

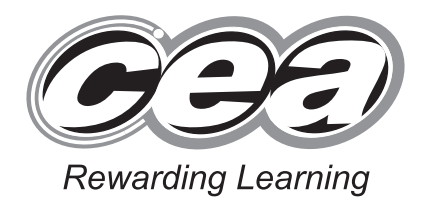

**ADVANCED General Certificate of Education 2010**

## **Mathematics**

Assessment Unit C4 *assessing* Module C4: Core Mathematics 4

### **[AMC41]**

**MONDAY 24 MAY, AFTERNOON**

## **MARK SCHEME**

#### **GCE ADVANCED/ADVANCED SUBSIDIARY (AS) MATHEMATICS**

#### **Introduction**

The mark scheme normally provides the most popular solution to each question. Other solutions given by candidates are evaluated and credit given as appropriate; these alternative methods are not usually illustrated in the published mark scheme.

The marks awarded for each question are shown in the right hand column and they are prefixed by the letters **M**, **W** and **MW** as appropriate. The key to the mark scheme is given below:

- **M** indicates marks for correct method.
- **W** indicates marks for working.
- **MW** indicates marks for combined method and working.

The solution to a question gains marks for correct method and marks for an accurate working based on this method. Where the method is not correct no marks can be given.

A later part of a question may require a candidate to use an answer obtained from an earlier part of the same question. A candidate who gets the wrong answer to the earlier part and goes on to the later part is naturally unaware that the wrong data is being used and is actually undertaking the solution of a parallel problem from the point at which the error occurred. If such a candidate continues to apply correct method, then the candidate's individual working must be followed through from the error. If no further errors are made, then the candidate is penalised only for the initial error. Solutions containing two or more working or transcription errors are treated in the same way. This process is usually referred to as "follow-through marking" and allows a candidate to gain credit for that part of a solution which follows a working or transcription error.

#### **Positive marking:**

It is our intention to reward candidates for any demonstration of relevant knowledge, skills or understanding. For this reason we adopt a policy of **following through** their answers, that is, having penalised a candidate for an error, we mark the succeeding parts of the question using the candidate's value or answers and award marks accordingly.

Some common examples of this occur in the following cases:

- (a) a numerical error in one entry in a table of values might lead to several answers being incorrect, but these might not be essentially separate errors;
- (b) readings taken from candidates' inaccurate graphs may not agree with the answers expected but might be consistent with the graphs drawn.

When the candidate misreads a question in such a way as to make the question easier only a proportion of the marks will be available (based on the professional judgement of the examining team).

1 (i) 
$$
QP = QO + OP = -i - 2j - 3k + 4i + 4j
$$
  
\n $QP = 3i + 2j - 3k$   
\n(ii)  $QR = \overline{QO} + \overline{OR} = -i + 6j + 3k$   
\n(iii)  $QR = \overline{QR} = \begin{pmatrix} 3 \\ 2 \\ -3 \end{pmatrix} \begin{pmatrix} -1 \\ 6 \\ 3 \end{pmatrix}$   
\n $= -3 + 12 - 9 = 0$   
\n $\therefore QP \perp QR$   
\n2  $V = \int_{0}^{4} \pi (2\sqrt{x} + 3)^2 dx$   
\n $V = \pi \int_{0}^{4} 4x + 12\sqrt{x} + 9 dx$   
\n $V = \pi [2x^2 + 8x^{\frac{3}{2}} + 9x]_{0}^{4}$   
\n $V = 132\pi \approx 415$  units<sup>2</sup>  
\n $Q = 132\pi$ 

 $\mathbf{r}$ 

 --- - $\mathbf{r}$ 

 **3 (a)**

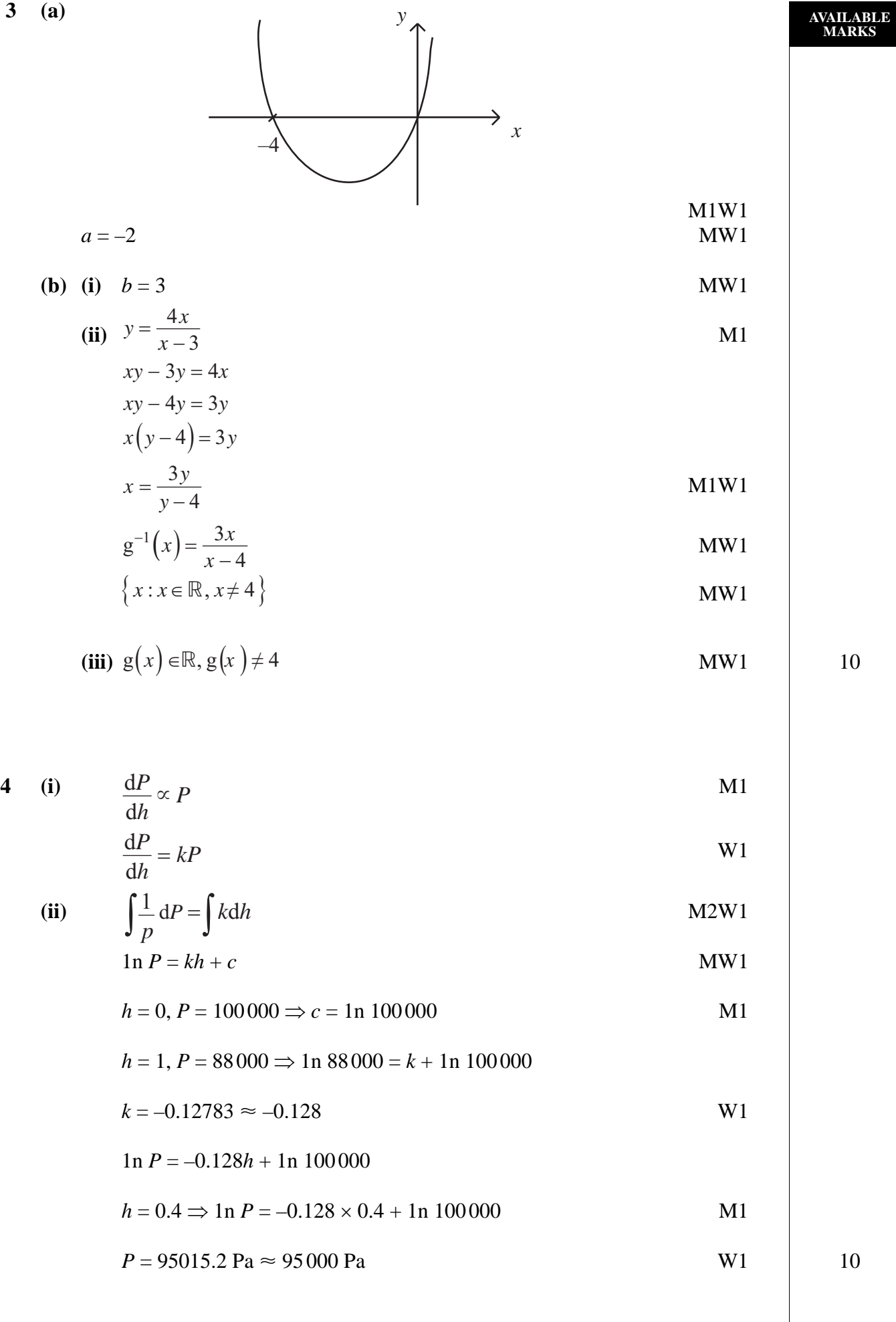

5 (a) 
$$
u = x - 2 \frac{du}{dx} = 1
$$
  
\n
$$
\int \frac{3x}{\sqrt{x - 2}} dx = \int \frac{3u + 6}{\sqrt{u}} du
$$
\n
$$
= \int 3u^{\frac{1}{2}} + 6u^{-\frac{1}{2}} du
$$
\n
$$
= 2u^{\frac{3}{2}} + 12u^{\frac{1}{2}} + c
$$
\n
$$
= 2(x - 2)^{\frac{3}{2}} + 12(x - 2)^{\frac{1}{2}} + c
$$
\n
$$
= (x - 2)^{\frac{1}{2}}(2x + 8) + c
$$
\n(b)  $u = 4x - \frac{dv}{dx} = \cos 2x$   
\n
$$
\frac{du}{dx} = 4 - v = \frac{1}{2} \sin 2x
$$
\n
$$
I = [2x \sin 2x]_0^{\frac{\pi}{4}} - \int_0^{\frac{\pi}{4}} 2 \sin 2x dx
$$
\n
$$
I = [2x \sin 2x + \cos 2x]_0^{\frac{\pi}{4}}
$$
\n
$$
M W1
$$
\n
$$
M W1
$$

 $MW1$ 

$$
I=\frac{\pi}{2}-1
$$

6 (i) 
$$
\frac{dx}{dt} = 4t^3
$$
  $\frac{dy}{dt} = 4t - 8$   
\n $\frac{dy}{dx} = \frac{dy}{dt} \times \frac{dt}{dx}$   
\n $\frac{dy}{dx} = \frac{4t - 8}{4t^3} = \frac{t - 2}{t^3}$   
\n**W1**  
\n**W2**  
\n**MW2**  
\n**MW2**  
\n**MW3**  
\n**M1**

(ii) 
$$
\frac{dy}{dx} = \frac{t-2}{t^3} = 0
$$
 M1  
 $t = 2$  W1

$$
t = 2
$$
 W1  

$$
x = 10
$$
 and 
$$
y = -2
$$
 MW2

$$
\frac{d^2 y}{dx^2} = \frac{d}{dt} \left( \frac{dy}{dx} \right) \times \frac{dt}{dx}
$$
 M2

$$
\frac{d}{dt} \left( \frac{dy}{dx} \right) = -2t^{-3} + 6t^{-4}
$$
\n
$$
d^2y \quad (-2 \quad 6) \quad 1 \quad 6-2t
$$

$$
\frac{d^2 y}{dx^2} = \left(\frac{-2}{t^3} + \frac{6}{t^4}\right) \times \frac{1}{4t^3} = \frac{6 - 2t}{4t^7}
$$

$$
t = 2 \quad \frac{d^2 y}{dx^2} = \frac{2}{512} \Rightarrow +ve \therefore min \quad MW1 \quad 13
$$

$$
(10, -2) \text{ is a min}
$$

 $\overline{7}$  $(a)$ 

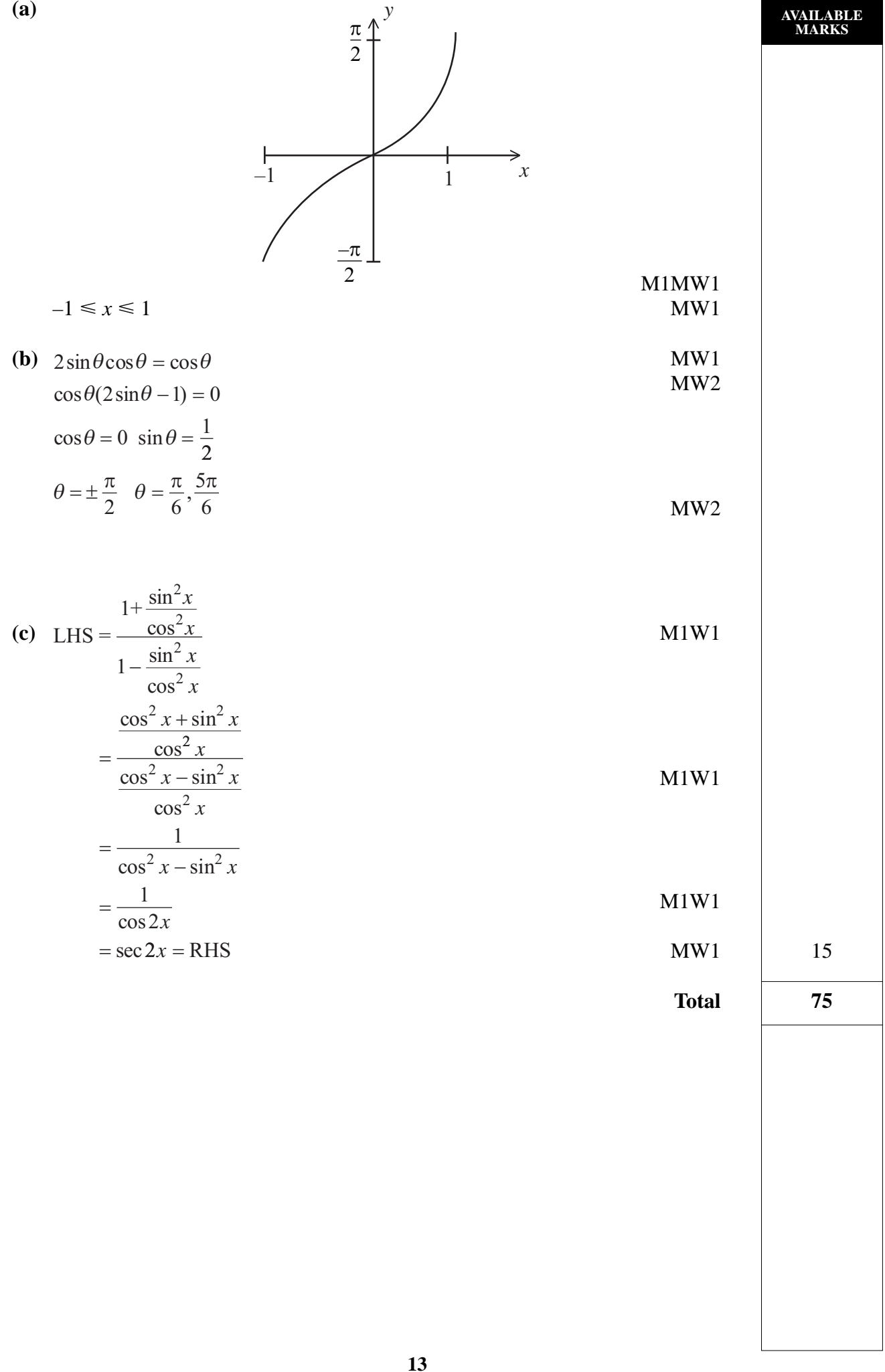

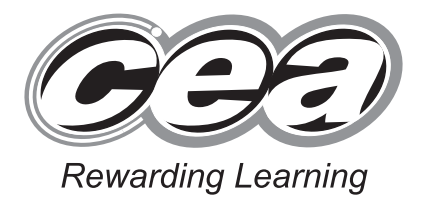

**ADVANCED General Certificate of Education 2010**

### **Mathematics**

Assessment Unit F2 *assessing* Module FP2: Further Pure Mathematics 2

### **[AMF21]**

**TUESDAY 22 JUNE, AFTERNOON**

## **MARK SCHEME**

#### **GCE ADVANCED/ADVANCED SUBSIDIARY (AS) MATHEMATICS**

#### **Introduction**

The mark scheme normally provides the most popular solution to each question. Other solutions given by candidates are evaluated and credit given as appropriate; these alternative methods are not usually illustrated in the published mark scheme.

The marks awarded for each question are shown in the right-hand column and they are prefixed by the letters **M**, **W** and **MW** as appropriate. The key to the mark scheme is given below:

- **M** indicates marks for correct method.
- **W** indicates marks for working.
- **MW** indicates marks for combined method and working.

The solution to a question gains marks for correct method and marks for an accurate working based on this method. Where the method is not correct no marks can be given.

A later part of a question may require a candidate to use an answer obtained from an earlier part of the same question. A candidate who gets the wrong answer to the earlier part and goes on to the later part is naturally unaware that the wrong data is being used and is actually undertaking the solution of a parallel problem from the point at which the error occurred. If such a candidate continues to apply correct method, then the candidate's individual working must be followed through from the error. If no further errors are made, then the candidate is penalised only for the initial error. Solutions containing two or more working or transcription errors are treated in the same way. This process is usually referred to as "follow-through marking" and allows a candidate to gain credit for that part of a solution which follows a working or transcription error.

#### **Positive marking:**

It is our intention to reward candidates for any demonstration of relevant knowledge, skills or understanding. For this reason we adopt a policy of **following through** their answers, that is, having penalised a candidate for an error, we mark the succeeding parts of the question using the candidate's value or answers and award marks accordingly.

Some common examples of this occur in the following cases:

- (a) a numerical error in one entry in a table of values might lead to several answers being incorrect, but these might not be essentially separate errors;
- (b) readings taken from candidates' inaccurate graphs may not agree with the answers expected but might be consistent with the graphs drawn.

When the candidate misreads a question in such a way as to make the question easier only a proportion of the marks will be available (based on the professional judgement of the examining team).

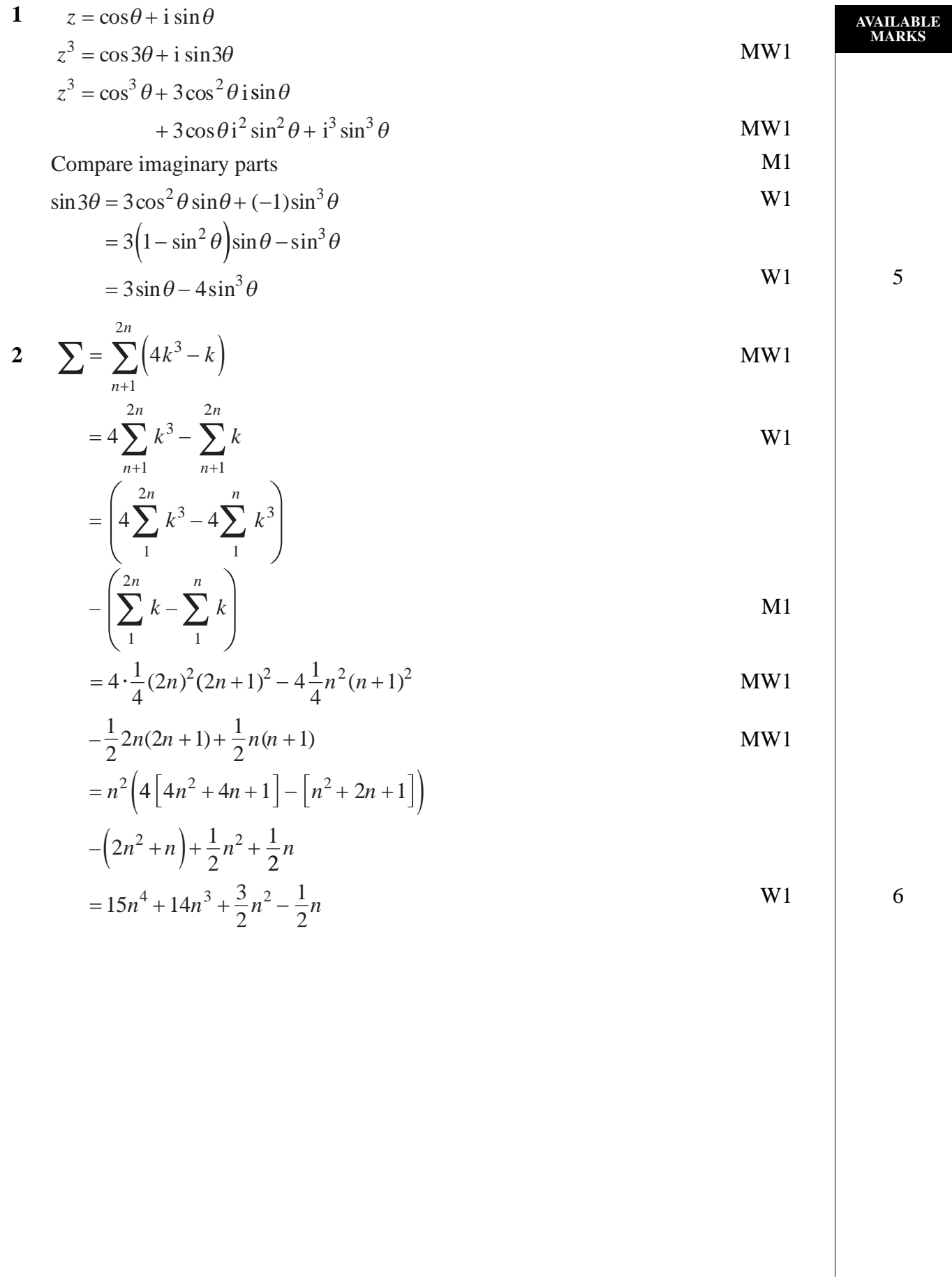

3 (i) 
$$
f(x) = (1+x)^n f'(x) = n(1+x)^{n-1}
$$
  
\n $f''(x) = n(n-1)(1+x)^{n-2} f'''(x) = n(n-1)(n-2)(1+x)^{n-3}$   
\n $f(0) = 1 f'(0) = n f''(0) = n(n-1) f'''(0) = n(n-1)(n-2)$   
\n $f(x) \ne f(0) + x f'(0) = \frac{x^2}{2} f'''(0) + \frac{x^3}{6} f'''(0) + ...$   
\n $(1+x)^n \ne 1 + nx + \frac{n(n-1)}{2}x^2 + ...$   
\n $+ n \frac{(n-1)(n-2)}{6}x^3 + ...$   
\n(ii)  $\frac{1+x}{(1+2x^2)(1-2x)} = \frac{Ax+B}{1+2x^2} + \frac{C}{1-2x}$   
\n $1+x = (Ax + B)(1-2x) + C(1+2x^2)$   
\n $1+x = (Ax + B)(1-2x) + C(1+2x^2)$   
\n $1+x = (Ax + B)(1-2x) + C(1+2x^2)$   
\n $1+x = (Ax + B)(1-2x) + C(1+2x^2)$   
\n $1+x = (Ax + B)(1-2x) + C(1+2x^2)$   
\n $1+x = (A - 2B \Rightarrow B = 0)$   
\n $\frac{x}{1+2x^2} + \frac{1}{1-2x}$   
\n(iii)  $\frac{1+x}{(1+2x^2)(1-2x)} = \frac{x}{1+2x^2} + \frac{1}{1-2x}$   
\n $(1+2x^2)^{-1} = 1 + (-1)(2x^2) + \frac{(-1)(-2)}{2}(2x^2)^2 + ...$   
\n $x(1+2x^2)^{-1} = x - 2x^3 + ...$   
\n $x(1-2x)^{-1} = 1 + (-1)(-2x) + \frac{(-1)(-2)}{2}(2x)^2$   
\n $+ (-1)\frac{(-2)(-3)}{6}(-2x)^3 + ...$   
\n $= 1 + 2x + 4x^2 + 8x^3 + ...$   
\n $x + 2x^2 + 8x^3 + ...$ 

$$
\therefore \text{ Result} = 1 + 3x + 4x^2 + 6x^3 + \dots
$$

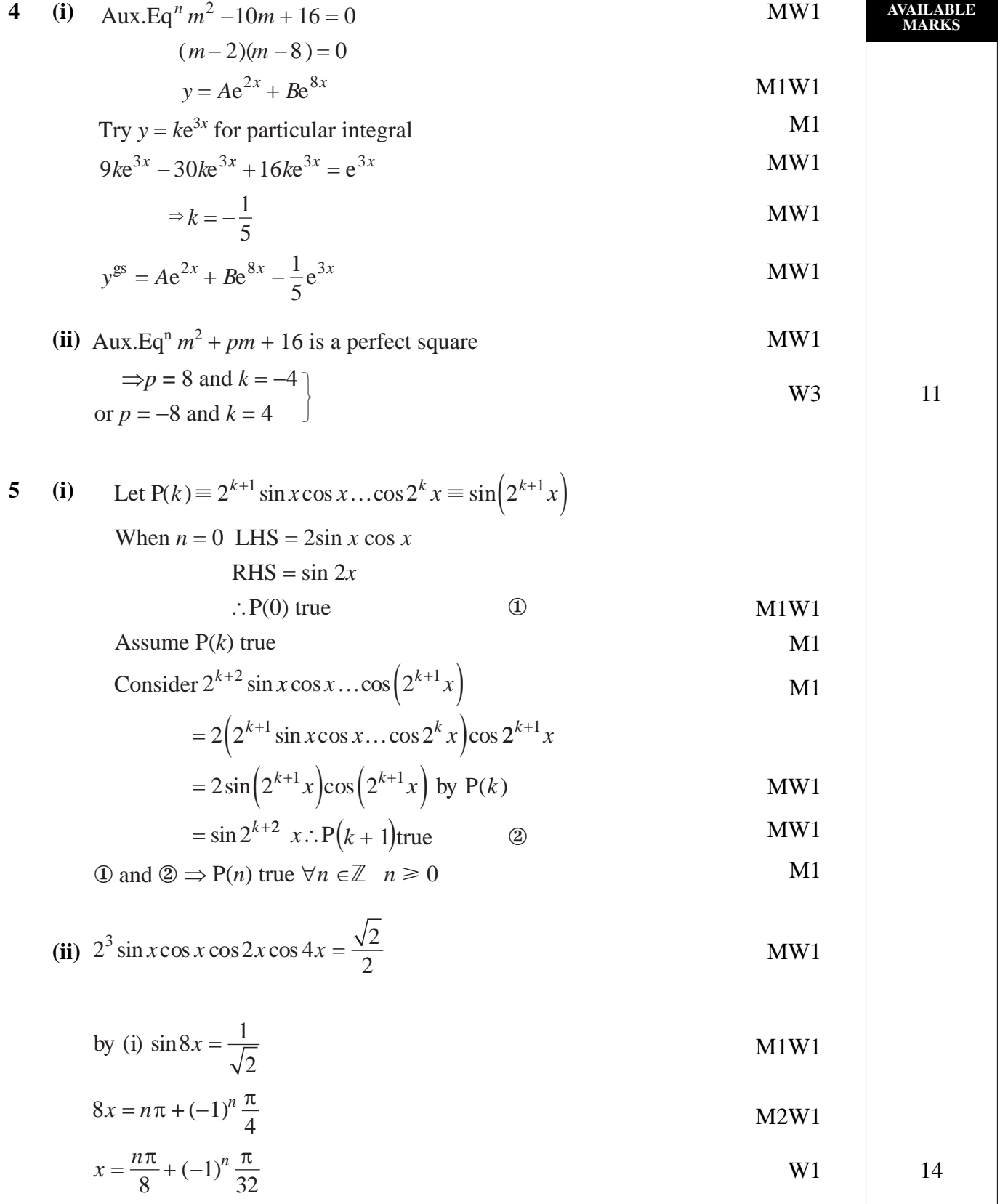

2

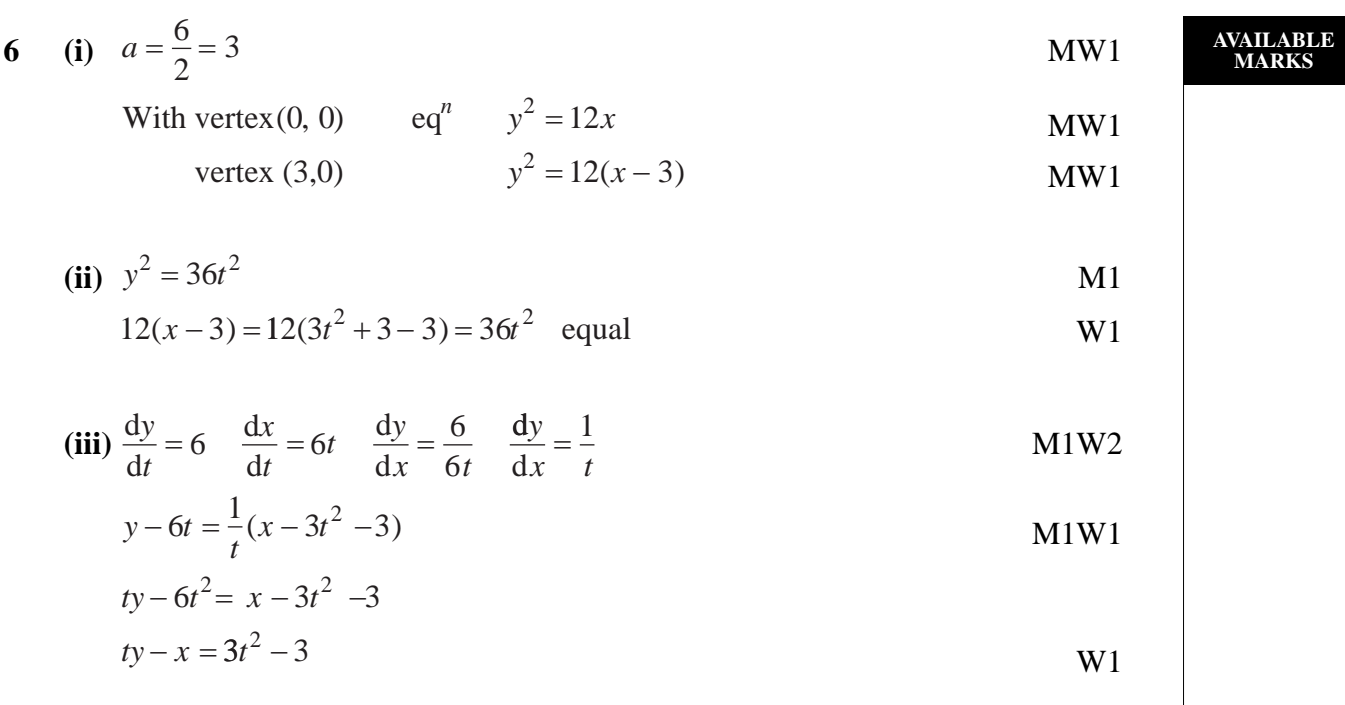

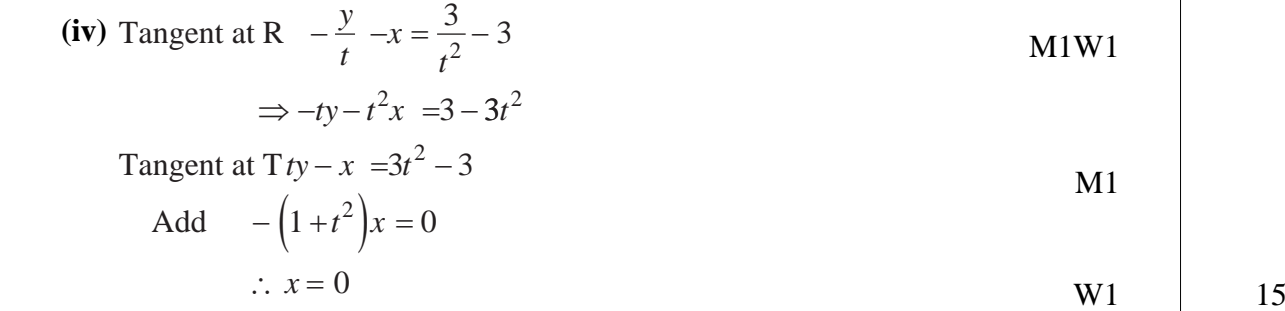

**20** *compared <b>for a for a for a for a for a* **<b>***for a for a for a for a for a for a for a for a for a for a for a for a for a for a for a for a* www.StudentBounty.com<br>Homework Help & Pastpapers

7 (i)  
\n
$$
\frac{-1}{1}
$$
\n
$$
\frac{1}{1}
$$
\n
$$
k = \frac{\pi}{4}
$$
\n
$$
k = 1
$$
\n
$$
e^{8} - 1 = (z^4 - 1)(z^4 + 1)
$$
\n
$$
z^8 - 1 = (z^4 - 1)(z^4 + 1)
$$
\n
$$
z^8 - 1 = (z^4 - 1)(z^4 + 1)
$$
\n
$$
z^8 - 1 = (z^4 - 1)(z^4 + 1)
$$
\n
$$
z^8 - 1 = (z^4 - 1)(z^4 + 1)
$$
\n
$$
z^8 - 1 = (z^4 - 1)(z^4 + 1)
$$
\n
$$
z^8 - 1 = 0
$$
\n
$$
k = 1
$$
\n
$$
k = 1
$$
\n
$$
k = 1
$$
\n
$$
k = 1
$$
\n
$$
k = 1
$$
\n
$$
k = 1
$$
\n
$$
k = 1
$$
\n
$$
k = 1
$$
\n
$$
k = 1
$$
\n
$$
k = 1
$$
\n
$$
k = 1
$$
\n
$$
k = 1
$$
\n
$$
k = 1
$$
\n
$$
k = 1
$$
\n
$$
k = 1
$$
\n
$$
k = 1
$$
\n
$$
k = 1
$$
\n
$$
k = 1
$$
\n
$$
k = 1
$$
\n
$$
k = 1
$$
\n
$$
k = 1
$$
\n
$$
k = 1
$$
\n
$$
k = 1
$$
\n
$$
k = 1
$$
\n
$$
k = 1
$$
\n
$$
k = 1
$$
\n
$$
k = 1
$$
\n
$$
k = 1
$$
\n
$$
k = 1
$$
\n
$$
k = 1
$$
\n
$$
k = 1
$$
\n
$$
k = 1
$$
\n
$$
k = 1
$$
\n
$$
k = 1
$$
\n
$$
k = 1
$$
\n

$$
= z^4 + 1
$$

So eq<sup>n</sup> is 
$$
z^4 + 1 = 0
$$
 8

 $+z^2 + \sqrt{2}z + 1$ 

**Total 75**

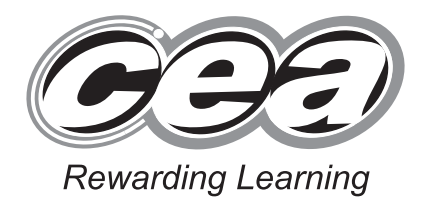

**ADVANCED General Certificate of Education 2010**

## **Mathematics**

Assessment Unit F3 *assessing* Module FP3: Further Pure Mathematics 3

### **[AMF31]**

**THURSDAY 27 MAY, MORNING**

## **MARK SCHEME**

#### **GCE ADVANCED/ADVANCED SUBSIDIARY (AS) MATHEMATICS**

#### **Introduction**

The mark scheme normally provides the most popular solution to each question. Other solutions given by candidates are evaluated and credit given as appropriate; these alternative methods are not usually illustrated in the published mark scheme.

The marks awarded for each question are shown in the right hand column and they are prefixed by the letters **M**, **W** and **MW** as appropriate. The key to the mark scheme is given below:

- **M** indicates marks for correct method.
- **W** indicates marks for working.
- **MW** indicates marks for combined method and working.

The solution to a question gains marks for correct method and marks for an accurate working based on this method. Where the method is not correct no marks can be given.

A later part of a question may require a candidate to use an answer obtained from an earlier part of the same question. A candidate who gets the wrong answer to the earlier part and goes on to the later part is naturally unaware that the wrong data is being used and is actually undertaking the solution of a parallel problem from the point at which the error occurred. If such a candidate continues to apply correct method, then the candidate's individual working must be followed through from the error. If no further errors are made, then the candidate is penalised only for the initial error. Solutions containing two or more working or transcription errors are treated in the same way. This process is usually referred to as "follow-through marking" and allows a candidate to gain credit for that part of a solution which follows a working or transcription error.

#### **Positive marking:**

It is our intention to reward candidates for any demonstration of relevant knowledge, skills or understanding. For this reason we adopt a policy of **following through** their answers, that is, having penalised a candidate for an error, we mark the succeeding parts of the question using the candidate's value or answers and award marks accordingly.

Some common examples of this occur in the following cases:

- (a) a numerical error in one entry in a table of values might lead to several answers being incorrect, but these might not be essentially separate errors;
- (b) readings taken from candidates' inaccurate graphs may not agree with the answers expected but might be consistent with the graphs drawn.

When the candidate misreads a question in such a way as to make the question easier only a proportion of the marks will be available (based on the professional judgement of the examining team).

$$
1 \quad u = e^{x} \qquad \frac{du}{dx} = e^{x}
$$
 MWI

 $MW1$ 

$$
\frac{dv}{dx} = \cos x \qquad v = \sin x \qquad \text{MW1}
$$

$$
\int e^x \cos x \, dx = e^x \sin x - \int e^x \sin x \, dx
$$

$$
u = e^x \qquad \frac{du}{dx} = e^x \qquad \qquad \text{W1}
$$

$$
\frac{dv}{dx} = \sin x \qquad v = -\cos x
$$
  

$$
\int e^x \cos x \, dx = e^x \sin x - \left[ -e^x \cos x + \int e^x \cos x \, dx \right]
$$
  

$$
\int e^x \cos x \, dx = e^x \sin x + e^x \cos x - \int e^x \cos x \, dx + c
$$
  

$$
2 \int e^x \cos x \, dx = e^x \sin x + e^x \cos x + c
$$

$$
\int e^x \cos x \, dx = \frac{e^x}{2} (\sin x + \cos x) + c'
$$
 MW1

**(ii)** plane  $\prod_2 \mathbf{r} \cdot \mathbf{n} = |y| \cdot |-2| = d$  M1 − 3 −2 1 *x y z*  $4 \binom{3}{3}$ 

$$
d = \begin{pmatrix} 4 \\ 3 \\ 1 \end{pmatrix} \cdot \begin{pmatrix} 5 \\ -2 \\ -1 \end{pmatrix} = 12 - 6 - 1 = 5
$$

(iii) 
$$
\Pi_2
$$
 Cartesian equation  $\begin{pmatrix} x \\ y \\ z \end{pmatrix} \cdot \begin{pmatrix} 3 \\ -2 \\ -1 \end{pmatrix} = 3x - 2y - z = 5$  M1W1

$$
3x-2y-z=5
$$
 (a)  

$$
\frac{x-2y+2z=0}{2x-3z=5}
$$
 (b)

$$
x = \frac{3z + 5}{2}
$$

Substitute in (b)

$$
\frac{3z+5}{2} - 2y + 2z = 0
$$
  
\n
$$
4y = 7z + 5
$$
  
\n
$$
z = \frac{4y-5}{7}
$$
  
\n
$$
\therefore \frac{2x-5}{3} = \frac{4y-5}{7} = z
$$
  
\nW1  
\n10

## **2626 [Turn over** www.StudentBounty.com<br>Homework Help & Pastpapers

**AVAILABLE MARKS**

3 (i) 
$$
u = x^n
$$
  $\frac{du}{dx} = nx^{n-1}$  MW1

$$
\frac{dv}{dx} = e^{-x} \qquad v = -e^{-x} \qquad \qquad \text{MW1}
$$

$$
I_{n} = \int_{0}^{1} x^{n} e^{-x} dx = \left[ -x^{n} e^{-x} \right]_{0}^{1} + \int_{0}^{1} nx^{n-1} e^{-x} dx
$$
  
=  $-e^{-1} + n \int_{0}^{1} x^{n-1} e^{-x} dx$ 

$$
\therefore I_n = -e^{-1} + nI_{n-1}
$$

(ii) 
$$
I_4 = \int_0^1 x^4 e^{-x} dx = [4I_3 - e^{-1}]
$$
 M1

$$
= 4\left[3I_2 - e^{-1}\right] - e^{-1} = 12\left(2I_1 - e^{-1}\right) - 5e^{-1}
$$
\n
$$
= 24\left(I_0 - e^{-1}\right) - 17e^{-1} = 24I_0 - 41e^{-1}
$$
\nW1

$$
I_0 = \int_0^1 e^{-x} dx = \left[ -e^{-x} \right]_0^1 = \left[ -e^{-1} + 1 \right]
$$
 MW1

$$
\therefore I_4 = 24 - 65e^{-1}
$$

$$
\boldsymbol{4}
$$

 $\int$ 

$$
u = e^{x} \qquad \frac{du}{dx} = e^{x} = u \qquad \frac{du}{u} = dx
$$
 MW1

$$
5\cosh x + 4\sinh x = \frac{5(e^{x} + e^{-x})}{2} + \frac{4(e^{x} - e^{-x})}{2}
$$

 $\equiv$ 

$$
\frac{9e^{x} + e^{-x}}{2} = \frac{9u + \frac{1}{u}}{2}
$$
  
=  $\frac{9u^{2} + 1}{2u}$  W2

$$
\frac{dx}{5\cosh 4\sinh x} = \int \frac{2u}{9u^2 + 1} \cdot \frac{du}{u}
$$

$$
= \int \frac{2du}{9u^2 + 1} = \int \frac{2}{(3u)^2 + 1} du
$$

$$
=\frac{2}{3}\tan^{-1}\left(3u\right)+c
$$
 M1

$$
=\frac{2}{3}\tan^{-1}\left(3e^{x}\right)+c
$$
 W1 W1

8

**AVAILABLE**<br>MARKS

10

 $M1$ 

5 (i) 
$$
y = \cos^{-1} x
$$
  $\cos y = x$   
\n $-\sin y \frac{dy}{dx} = 1$   
\n $\sin^2 y = 1 - \cos^2 y = 1 - x^2$   
\n $\therefore \frac{dy}{dx} = \frac{-1}{\sin y} = \frac{-1}{\sqrt{1 - x^2}}$   
\n $W1$   
\n $W1$ 

**AVAILABLE** 

(ii) 
$$
y = \cos^{-1} 4x
$$
  $\frac{dy}{dx} = \frac{-4}{\sqrt{1 - 16x^2}}$  M1W1  
 $x = \frac{1}{8} \quad y = \cos^{-1} \frac{1}{2} = \frac{\pi}{2}$  MW1

$$
x = \frac{1}{8} \quad \frac{dy}{dx} = \frac{-4}{\sqrt{1 - 16 \cdot \frac{1}{64}}} = \frac{-8}{\sqrt{3}} = \frac{-8\sqrt{3}}{3}
$$
 MW1  

$$
y - \frac{\pi}{3} = -\frac{8\sqrt{3}}{3} \left( x - \frac{1}{8} \right)
$$
 MW1  

$$
x = 0 \quad y = OP = \frac{\pi}{3} + \frac{\sqrt{3}}{2} = \frac{\pi + \sqrt{3}}{2}
$$
 MW1 10

$$
\begin{array}{c}\n\ldots \\
\hline\n\end{array}
$$

6 (i) 
$$
y = \tanh^{-1} x
$$
  $\tanh y = x = \frac{\sinh y}{\cosh y}$  MW1

$$
\therefore x = \frac{e^{y} - e^{-y}}{e^{y} + e^{-y}} = \frac{e^{2y} - 1}{e^{2y} + 1}
$$
  

$$
x (e^{2y} + 1) = e^{2y} - 1
$$

$$
1 + x = e^{2y} (1 - x)
$$
  
\n
$$
e^{2y} = \frac{1 + x}{1 - x}; 2y = \ln\left(\frac{1 + x}{1 - x}\right)
$$
  
\n
$$
y = \tanh^{-1} x = \frac{1}{2} \ln\left(\frac{1 + x}{1 - x}\right)
$$
  
\nW1

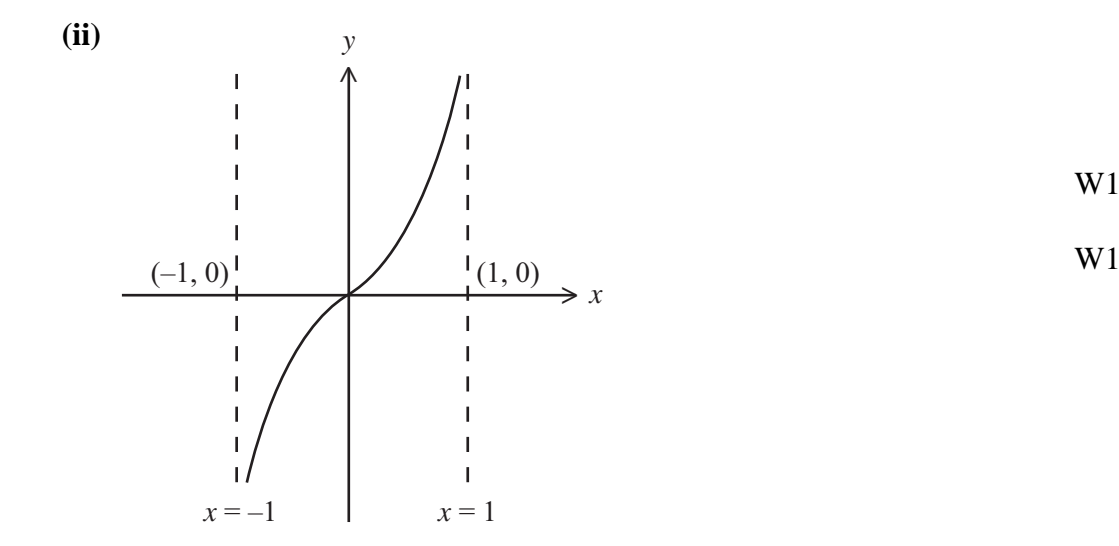

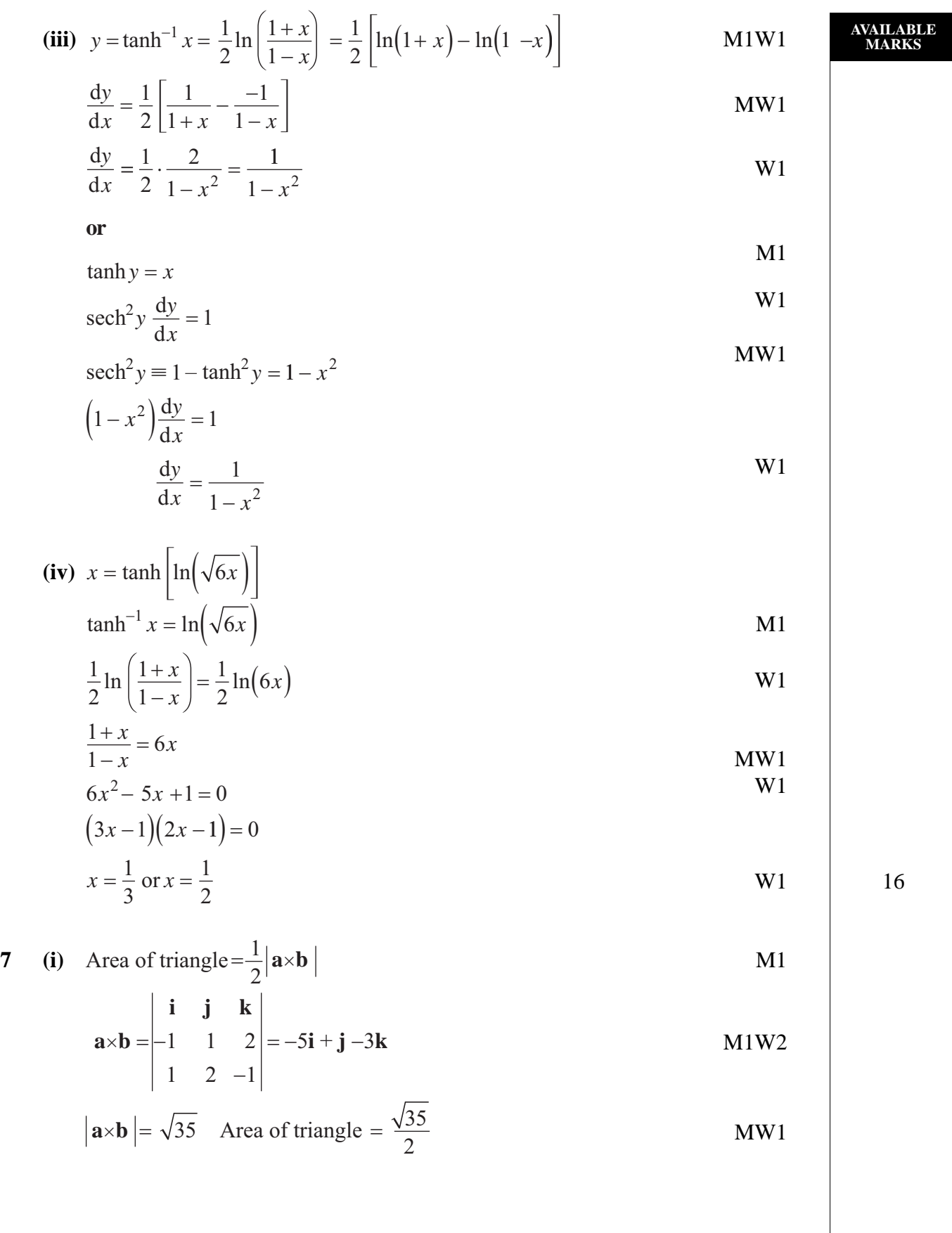

![](_page_35_Picture_250.jpeg)

![](_page_36_Picture_0.jpeg)

**ADVANCED General Certificate of Education 2010**

## **Mathematics**

Assessment Unit M2 *assessing* Module M2: Mechanics 2

### **[AMM21]**

**FRIDAY 11 JUNE, MORNING**

## **MARK SCHEME**

#### **GCE Advanced/Advanced Subsidiary (AS) Mathematics**

#### **Mark Schemes**

#### **Introduction**

The mark scheme normally provides the most popular solution to each question. Other solutions given by candidates are evaluated and credit given as appropriate; these alternative methods are not usually illustrated in the published mark scheme.

The marks awarded for each question are shown in the right hand column and they are prefixed by the letters **M**, **W** and **MW** as appropriate. The key to the mark scheme is given below:

- **M** indicates marks for correct method.
- **W** indicates marks for correct working.
- **MW** indicates marks for combined method and working.

The solution to a question gains marks for correct method and marks for an accurate working based on this method. Where the method is not correct no marks can be given.

A later part of a question may require a candidate to use an answer obtained from an earlier part of the same question. A candidate who gets the wrong answer to the earlier part and goes on to the later part is naturally unaware that the wrong data is being used and is actually undertaking the solution of a parallel problem from the point at which the error occurred. If such a candidate continues to apply correct method, then the candidate's individual working must be followed through from the error. If no further errors are made, then the candidate is penalised only for the initial error. Solutions containing two or more working or transcription errors are treated in the same way. This process is usually referred to as "follow-through marking" and allows a candidate to gain credit for that part of a solution which follows a working or transcription error.

#### **Positive marking:**

It is our intention to reward candidates for any demonstration of relevant knowledge, skills or understanding. For this reason we adopt a policy of **following through** their answers, that is, having penalised a candidate for an error, we mark the succeeding parts of the question using the candidates's value or answers and award marks accordingly.

Some common examples of this occur in the following cases:

- (a) a numerical error in one entry in a table of values might lead to several answers being incorrect, but these might not be essentially separate errors;
- (b) readings taken from candidates' inaccurate graphs may not agree with the answers expected but might be consistent with the graphs drawn.

When the candidate misreads a question in such a way as to make the question easier only a proportion of the marks will be available (based on the professional judgement of the examining team).

![](_page_38_Picture_213.jpeg)

![](_page_39_Figure_0.jpeg)

**AVAILABLE MARKS**

 $a = -g$  $0 = u \sin \theta - gt$ 

$$
t = ? \qquad t = \frac{u \sin \theta}{g} \qquad W1 \qquad 6
$$

![](_page_40_Figure_0.jpeg)

$$
= 113 \, m \, J \tag{9}
$$

![](_page_41_Figure_0.jpeg)

6 (i) 
$$
\mathbf{a} = \frac{d\mathbf{v}}{dt} = (3t^2 - 6t)\mathbf{i} + (2t - 4)\mathbf{j}
$$
 M1W2

**(ii)** For  $\mathbf{a} = 0$  **i** and **j** components equal zero M1

$$
(3t2 - 6t) = 0 \t t = 0 \t 12
$$
  
(2t - 4) = 0 \t t = 2  
t = 2 seconds  
WW1  
W1

(iii) 
$$
s = \int v dt
$$

$$
\mathbf{s} = \left(\frac{t^4}{4} - t^3\right)\mathbf{i} + \left(\frac{t^3}{3} - 2t^2\right)\mathbf{j} + \mathbf{c}
$$

At 
$$
t = 0
$$
,  $\mathbf{s} = 3\mathbf{j}$   $\therefore \mathbf{c} = 3\mathbf{j}$   

$$
\mathbf{s} = \left(\frac{t^4}{4} - t^3\right) + \left(\frac{t^3}{3} - 2t^2 + 3\right)\mathbf{j}
$$
MW1

(iv) When  $t = 2$ 

$$
\mathbf{s} = -4\mathbf{i} - \frac{7}{3}\mathbf{j} \qquad \text{MW1}
$$
  

$$
|\mathbf{s}| = \sqrt{16 + \frac{49}{9}} \qquad \text{M1}
$$

$$
= 4n63
$$
 W1

(v) When  $t = 2$ 

 **MW1** 

![](_page_42_Figure_11.jpeg)

At 1**35** low positive **i** direction MW1 17

**AVAILABLE MARKS**

![](_page_43_Picture_242.jpeg)

![](_page_44_Picture_0.jpeg)

**ADVANCED General Certificate of Education 2010**

## **Mathematics**

Assessment Unit M3 *assessing* Module M3: Mechanics 3

### **[AMM31]**

**TUESDAY 15 JUNE, MORNING**

## **MARK SCHEME**

#### **GCE ADVANCED/ADVANCED SUBSIDIARY (AS) MATHEMATICS**

#### **Introduction**

The mark scheme normally provides the most popular solution to each question. Other solutions given by candidates are evaluated and credit given as appropriate; these alternative methods are not usually illustrated in the published mark scheme.

The marks awarded for each question are shown in the right hand column and they are prefixed by the letters **M**, **W** and **MW** as appropriate. The key to the mark scheme is given below:

- **M** indicates marks for correct method.
- **W** indicates marks for working.
- **MW** indicates marks for combined method and working.

The solution to a question gains marks for correct method and marks for an accurate working based on this method. Where the method is not correct no marks can be given.

A later part of a question may require a candidate to use an answer obtained from an earlier part of the same question. A candidate who gets the wrong answer to the earlier part and goes on to the later part is naturally unaware that the wrong data is being used and is actually undertaking the solution of a parallel problem from the point at which the error occurred. If such a candidate continues to apply correct method, then the candidate's individual working must be followed through from the error. If no further errors are made, then the candidate is penalised only for the initial error. Solutions containing two or more working or transcription errors are treated in the same way. This process is usually referred to as "follow-through marking" and allows a candidate to gain credit for that part of a solution which follows a working or transcription error.

#### **Positive marking:**

It is our intention to reward candidates for any demonstration of relevant knowledge, skills or understanding. For this reason we adopt a policy of **following through** their answers, that is, having penalised a candidate for an error, we mark the succeeding parts of the question using the candidate's value or answers and award marks accordingly.

Some common examples of this occur in the following cases:

- (a) a numerical error in one entry in a table of values might lead to several answers being incorrect, but these might not be essentially separate errors;
- (b) readings taken from candidates' inaccurate graphs may not agree with the answers expected but might be consistent with the graphs drawn.

When the candidate misreads a question in such a way as to make the question easier only a proportion of the marks will be available (based on the professional judgement of the examining team).

![](_page_46_Picture_154.jpeg)

![](_page_47_Picture_155.jpeg)

$$
= 180g N \qquad \qquad W1 \qquad \qquad 13
$$

4 (a) (i) 
$$
W = \int_{0}^{d} 3(x-2)^{2} dx
$$
  
\t $= [(x-2)^{3}]_{0}^{d}$   
\t $= (d-2)^{3} - (-8)$   
\t $= (d-2)^{3} + 8$   
\t(ii)  $(d-2)^{3} = 27$   
\t $d-2=3$   
\t $d-2=3$   
\t $d-5$   
\t $= 3\begin{pmatrix} 2 \\ -5 \\ a \end{pmatrix} \cdot \begin{pmatrix} a-1 \\ 1-2a \\ a \end{pmatrix}$   
\t $= 3(a^{2} + 12a - 7)$   
\t $= 3(a^{2} + 12a - 7)$   
\t $= 3(a^{2} + 12a - 7)$   
\t $= 3(a^{2} + 12a - 7) = 114$   
\t $a^{2} + 12a - 7 = 38$   
\t $a^{2} + 12a - 7 = 38$   
\t $a^{2} + 12a - 7 = 38$   
\t $a^{2} + 12a - 1 = 3$   
\t $= 3(a^{2} + 12a - 1) = 1$   
\t $= 3(a^{2} + 12a - 1) = 1$   
\t $= 3(a^{2} + 12a - 1) = 1$   
\t $= 3(a^{2} + 12a - 1) = 3$   
\t $= 3$   
\t $= 3$   
\t $= 3$   
\t $= 3$   
\t $= 3$   
\t $= 3$   
\t $= 3$   
\t $= 3$   
\t $= 3$   
\t $= 3$   
\t $= 3$   
\t $= 3$   
\t $= 3$   
\t $= 3$   
\t $= 3$   
\t $= 3$   
\t $= 3$   
\t $= 3$   
\t $= 3$   
\t $= 3$   
\t $= 3$   
\t $= 3$   
\t $= 3$   
\t

$$
t = \frac{2000}{v}
$$

 $MW1$ 

**Total** 

12

75

$$
= 3.08
$$
 hours

![](_page_52_Picture_0.jpeg)

**ADVANCED General Certificate of Education** 2010

## **Mathematics**

Assessment Unit M4 assessing Module M4: Mechanics 4

### $[AMM41]$

#### **FRIDAY 18 JUNE, AFTERNOON**

## **MARK SCHEME**

#### **GCE ADVANCED/ADVANCED SUBSIDIARY (AS) MATHEMATICS**

#### **Introduction**

The mark scheme normally provides the most popular solution to each question. Other solutions given by candidates are evaluated and credit given as appropriate; these alternative methods are not usually illustrated in the published mark scheme.

The marks awarded for each question are shown in the right hand column and they are prefixed by the letters **M**, **W** and **MW** as appropriate. The key to the mark scheme is given below:

- **M** indicates marks for correct method.
- **W** indicates marks for working.
- **MW** indicates marks for combined method and working.

The solution to a question gains marks for correct method and marks for an accurate working based on this method. Where the method is not correct no marks can be given.

A later part of a question may require a candidate to use an answer obtained from an earlier part of the same question. A candidate who gets the wrong answer to the earlier part and goes on to the later part is naturally unaware that the wrong data is being used and is actually undertaking the solution of a parallel problem from the point at which the error occurred. If such a candidate continues to apply correct method, then the candidate's individual working must be followed through from the error. If no further errors are made, then the candidate is penalised only for the initial error. Solutions containing two or more working or transcription errors are treated in the same way. This process is usually referred to as "follow-through marking" and allows a candidate to gain credit for that part of a solution which follows a working or transcription error.

#### **Positive marking:**

It is our intention to reward candidates for any demonstration of relevant knowledge, skills or understanding. For this reason we adopt a policy of **following through** their answers, that is, having penalised a candidate for an error, we mark the succeeding parts of the question using the candidate's value or answers and award marks accordingly.

Some common examples of this occur in the following cases:

- (a) a numerical error in one entry in a table of values might lead to several answers being incorrect, but these might not be essentially separate errors;
- (b) readings taken from candidates' inaccurate graphs may not agree with the answers expected but might be consistent with the graphs drawn.

When the candidate misreads a question in such a way as to make the question easier only a proportion of the marks will be available (based on the professional judgement of the examining team).

![](_page_54_Picture_14.jpeg)

**AVAILABLE** 

![](_page_55_Figure_0.jpeg)

(i) ED must have an upwards vertical component to balance the load. So a tension  $T_1$  So ED has an inwards horizontal component and so the force in CD must act out, so a thrust  $T_2$ 

$$
(ii) \quad \cos \theta = \frac{15}{17}
$$

$$
T_1 \cos \theta = W
$$
  $\frac{15}{17} T_1 = 30$   $T_1 = 34 N$  M1W1

$$
T_1 \sin \theta = T_2 \qquad T_2 = 34 \times \frac{8}{17} = 16 \text{ N} \tag{MW1}
$$

(iii) The only action at B is horizontal from the rod CB and B is in equilibrium. Only a horizontal force can balance this.

 $(iv)$   $X \leftarrow \uparrow^{Y}$ Consider the system

$$
Res Y = 30 N
$$
 MW1  
M<sub>n</sub> 1.5X = 2.4 × 30 M1W1

$$
X = 48 \text{ N}
$$
 W1

$$
R_{\rm A} = \sqrt{30^2 + 48^2} = 56.6 \,\text{N}
$$
 MW1

12

 $M1$ 

 $M1$ 

 $M1$ 

**VAILABLE** 

**ADKS** 

![](_page_55_Figure_11.jpeg)

![](_page_56_Picture_15.jpeg)

5  $(i)$  Take G.P.E. =  $0$  at B

$$
\therefore \text{ at A Total Energy} = \frac{1}{2}m \times 2gr + mg \times 2r = 3mgr \qquad \text{M1W1}
$$

$$
\therefore \text{ at P Total Energy} = \frac{1}{2}mv^2 + mgr(1 + \cos\theta) \quad \text{MW2}
$$

$$
\therefore \text{ equating energies } \frac{1}{2}mv^2 = 2mgr - mgr\cos\theta \tag{M1}
$$

$$
mv^2 = 2mgr(2 - \cos\theta)
$$

$$
\text{Res} \swarrow \frac{mv^2}{r} = R + mg\cos\theta \qquad \text{M2W1}
$$

$$
R = \frac{mv^2}{r} - mg\cos\theta
$$
  
= 4mg - 3mg\cos\theta  
= mg(4 - 3\cos\theta)

(ii) 
$$
-1 \le \cos \theta \le 1 : 1 \le (4 - 3\cos \theta) \le 7
$$
 MW1

i.e. 
$$
R > 0
$$
 so R always points to C

(iii) 
$$
R_{\text{min}} = 1mg
$$
,  $R_{\text{max}} = 7mg$   
 $\therefore R_{\text{max}} = 7R_{\text{min}}$ 

Alternative solution

(i) By W.E.P. Work done = change in K.E.  
\n
$$
W = (2r - r - r \cos \theta)mg
$$
\n
$$
= rmg(1 - \cos \theta)
$$
\n
$$
W1
$$
\nChange in K.E. =  $\frac{1}{2}mv^2 - \frac{1}{2}mu^2$ 

$$
=\frac{1}{2}mv^2 - mgr
$$
 W1

$$
\frac{1}{2}mv^2 - mgr = mgr - mgr\cos\theta
$$
  

$$
\frac{1}{2}mv^2 = 2mgr - mgr\cos\theta
$$
  

$$
mv^2 = 4mgr - 2mgr\cos\theta
$$
 W1  
es  $\angle R + mg\cos\theta = \frac{mv^2}{m}$  M1M1W1

$$
Res \angle R + mg \cos \theta = \frac{mv^2}{r}
$$
  
 
$$
R = 4mg - 3mg \cos \theta
$$

$$
= mg(4-3\cos\theta)
$$

 $W1$ 

 $MW1$ 

MW<sub>2</sub>

 $W1$ 

**VAILABLE<br>MARKS** 

![](_page_58_Picture_17.jpeg)

6

**AVAILABLE** 

![](_page_60_Picture_0.jpeg)

**ADVANCED General Certificate of Education 2010**

## **Mathematics**

Assessment Unit S4

*assessing*

Module S2: Statistics 2

**[AMS41]**

**FRIDAY 18 JUNE, AFTERNOON**

## **MARK SCHEME**

#### **GCE ADVANCED/ADVANCED SUBSIDIARY (AS) MATHEMATICS**

#### **Introduction**

The mark scheme normally provides the most popular solution to each question. Other solutions given by candidates are evaluated and credit given as appropriate; these alternative methods are not usually illustrated in the published mark scheme.

The marks awarded for each question are shown in the right hand column and they are prefixed by the letters **M**, **W** and **MW** as appropriate. The key to the mark scheme is given below:

- **M** indicates marks for correct method.
- **W** indicates marks for working.
- **MW** indicates marks for combined method and working.

The solution to a question gains marks for correct method and marks for an accurate working based on this method. Where the method is not correct no marks can be given.

A later part of a question may require a candidate to use an answer obtained from an earlier part of the same question. A candidate who gets the wrong answer to the earlier part and goes on to the later part is naturally unaware that the wrong data is being used and is actually undertaking the solution of a parallel problem from the point at which the error occurred. If such a candidate continues to apply correct method, then the candidate's individual working must be followed through from the error. If no further errors are made, then the candidate is penalised only for the initial error. Solutions containing two or more working or transcription errors are treated in the same way. This process is usually referred to as "follow-through marking" and allows a candidate to gain credit for that part of a solution which follows a working or transcription error.

#### **Positive marking:**

It is our intention to reward candidates for any demonstration of relevant knowledge, skills or understanding. For this reason we adopt a policy of **following through** their answers, that is, having penalised a candidate for an error, we mark the succeeding parts of the question using the candidate's value or answers and award marks accordingly.

Some common examples of this occur in the following cases:

- (a) a numerical error in one entry in a table of values might lead to several answers being incorrect, but these might not be essentially separate errors;
- (b) readings taken from candidates' inaccurate graphs may not agree with the answers expected but might be consistent with the graphs drawn.

When the candidate misreads a question in such a way as to make the question easier only a proportion of the marks will be available (based on the professional judgement of the examining team).

**2 (i)** The response variable is to be measured M1 against set values and is subject to variation. M1 In Hooke's Law experiment the extension is the variable measured

in response to the mass. M1

 **(ii)** Strong positive correlation between the heights of twenty-year-old

**1** (i)  $r = \frac{2 \times n}{\sqrt{n}}$  M1

<sup>∑</sup>*xy* <sup>−</sup> (∑*x*)(∑*y*) *n*

 $\sqrt{\sum x^2 - \frac{\left(\sum x\right)^2}{n}} \sqrt{\sum y^2 - \frac{\left(\sum y\right)^2}{n}}$ 

 $233000 - \frac{1364 \times 1361}{8}$ 

 $\sqrt{233936 - \frac{1364^2}{8}} \sqrt{232343 - \frac{1361^2}{8}}$ 

 $233000 - \frac{1304 \times 1301}{8}$  MW1

 $\sqrt{233036 - \frac{1364^2}{2}} \sqrt{233343 - \frac{1361^2}{2}}$  MW2

 $= 0.90401916... = 0.904(3sf)$  W1

**(ii)** Other factors remain unchanged e.g. all M1 readings at the same temperature M1

**(iii)** 
$$
S_{xx} = \sum x^2 - \frac{(\sum x)^2}{n}
$$

=

$$
= 3475000 \frac{(13500)^2}{6} = 4375000
$$
 MW1

$$
S_{xy} = \sum xy - \frac{(\sum x)(\sum y)}{n}
$$

$$
= 45680 \frac{13500 \times 17.73}{6} = 5787.5
$$
 MW1

$$
b = \frac{S_{xy}}{S_{xx}} = \frac{5787.5}{4375000} = 1.32 \times 10^{-3} \text{ (3sf)}
$$
 MW1

$$
a = \overline{y} - b\overline{x} = \frac{17.73}{6} - (1.32 \times 10^{-3}) \times \frac{13500}{6}
$$
 MW1

$$
= -0.021428571... = -0.0214 (3sf)
$$

$$
y = (1.32 \times 10^{-3}) x - 0.0214
$$
 W1

**57** www.StudentBounty.com<br>Homework Help & Pastpapers

$$
f_{\rm{max}}
$$

sons and the heights of their father. M1 6

**AVAILABLE MARKS**

![](_page_63_Picture_203.jpeg)

#### **4 (i)** There is a probability of 0.95 (95%) that the interval contains the true value of the population mean. M2

**(ii)** The parent distribution is normally distributed M1

(iii) 
$$
\bar{x} = \frac{\sum x}{n} = \frac{339}{45} = 7.53
$$
 (3sf) MW1

$$
\sigma^2 = \frac{1}{n-1} \left( \sum x^2 - \frac{(\sum x)^2}{n} \right)
$$

$$
=\frac{1}{44}\left(2799-\frac{339^{2}}{45}\right)=5.57(3sf)
$$

$$
(iv) CI = \overline{x} \pm 1.96 \sqrt{\frac{\sigma^2}{n}}
$$

$$
CI = \left(\frac{339}{45} - 1.96\sqrt{\frac{5.57}{45}}, \frac{339}{45} + 1.96\sqrt{\frac{5.57}{45}}\right)
$$
 MW2

$$
= (6.84376..., 8.2230...)
$$

$$
CI = (6.84, 8.22) \text{ minutes} \qquad \qquad \text{W2} \qquad \qquad 11
$$

**AVAILABLE MARKS**

![](_page_65_Picture_138.jpeg)

**5** 

Since  $t_{\text{test}} > -1.833$  we do not reject H<sub>0</sub> and conclude that there is M1 insufficient evidence at 5% level to suggest that the program maker's claim is incorrect. M1 15

**AVAILABLE MARKS**

![](_page_66_Picture_178.jpeg)

**AVAILABLE**